路へみちゃ

新座市立新座中学校 進路通信 2023年10月13日 第13号 進路指導担当

## 2 学期の折り返し地点

中間テストでは、十分な勉強をして臨み、その取組の成果を出せましたか?1週間後には校長会テス トもあり、その結果をもとに三者面談でも話を進める予定です。1 つテストが終わっても、また次があ る、ということが苦しくなってくる人もいるかもしれません。でも、そういうときこそ、「自分の希望の 実現に向けて頑張っていること」、「自分のことを支え、応援してくれる人がいること」、「自分ひとり ではなく、周りで共に頑張っていて、励まし合える仲間がいること」を思い出してくださいね。

さて、周りの仲間と一緒に頑張るそのパワーを感じられる合唱祭まで、あと2週間となりました。今の クラスで協力する学校行事として、悔いのない取組をしてください。各クラスの合唱も、3 学年全員で創 る『大地讃頌』も、とても楽しみです。

### 進路選択に向けて

進路希望がだんだんと定まってきて、「学校説明会等に参加してきた」という話をよく耳にします。個 別相談に参加した人は、その場でどのような話をしたかを担任に必ず伝えてください。

また、今の希望は今後の状況によってまだ変更する可能性もあります。学校によっては、今の時期を逃 すと次の説明会は 12 月中旬や 1 月になる、というところもあるので「第 1 希望以外は行かない」とい う考えではなく、候補となりそうな学校には積極的に足を運んでください。先日、高校の先生と話す機会 がありましたが、「学校説明会に一度も参加しないまま入学した生徒が、高校生活に前向きになれないケ ースも多い」ということでした。自分自身が 3 年間(それ以上?)通うことになる学校ですので、自分の目 で見て、納得して選んでほしいです。

## 奨学金情報

### 〇 古岡奨学会奨学生募集

→対象者:令和 6年4月に高等学校へ入学希望する者のうち、①母子家庭の子女、②経済的な理由で、 高等学校での修業が困難と認められる者、③向上心を持って勉学に勤しもうとする志操堅固の者 奨学概要:3 年間にわたり、総額 736,000 円を支援

 重要校内選考を経て推薦する都合上、上記に該当していて詳細を知りたい人は、10 月 18 日(水) までに山岸までお知らせください。案内文書の写しを渡します。

〇 交通遺児育英会(再掲)

→予約応募;令和 6年 4 月に高校 • 高専に進学予定の中学 3 年生。 第 1 次; 令和 5 年 8 月 31 日。第 2 次; 令和 6 年 1 月 31 日。 詳細は HP https://www.kotsuiji.com

- 〇 あしなが育英会(再掲)
	- →予約募集期間;令和 5 年 9 月 1 日~12 月 15 日。(消印有効) 案内文書が届いていますので、詳細を知りたい人は山岸までお知らせください。

(参考資料として、裏面に、9 月 27 日付で埼玉県教育委員会の HP に掲載されている、県立高等学校 の電子出願手続きについての資料を掲載しています。)

令和6年度

# <sup>令和6年度</sup> 電子出願リーフレット

「電子出願手続」とは、インターネットに接続できる環境(パソコン・ス マートフォン・タブレット端末)及びプリンタを使用して、出願する手続方 法で、自宅等から入力ができます。今年度は、県立高校11校で実施します。

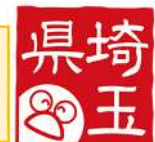

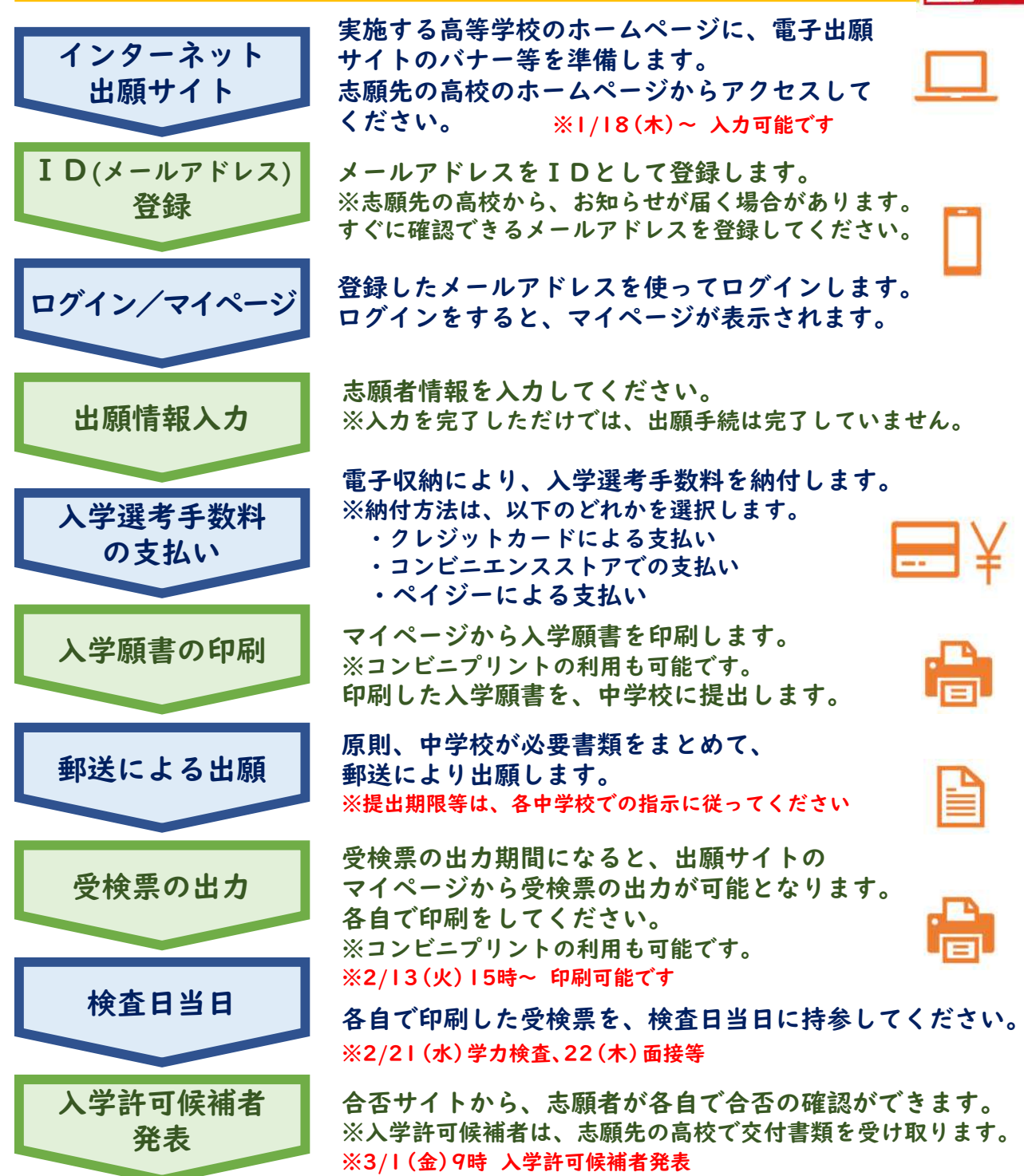

# 「電子出願手続」の詳しい方法は…

11月中旬頃に、県ホームページ上で出願手続の利用手引を公開予定です。 ※下記のmirai compassのサイト上で出願練習をすることができます。 あくまで練習用ですので、本番は各校ホームページからアクセスしてください。 <https://mcoco-terrace.net/useMcID>

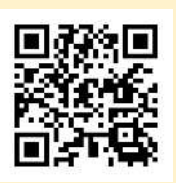

※さいたま市立高校及び川口市立高校については、各市教育委員会にお尋ねください。

#### < 電子出願手続 Q&A >

- Q1 電子出願手続を実施する県立高校11校を教えてほしい。
- A1 以下の県立高校です。

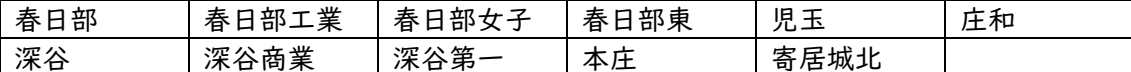

- Q2 電子出願手続の入力は、いつから可能ですか。
- A2 令和6年1月18日(木)正午から入力可能です。
- Q3 印刷した入学願書を見て、誤りが見つかった場合はどうしらよいですか。
- A3 入力が完了した情報は修正できませんので、印刷した入学願書に手書きで修正してください。
- Q4 氏名に外字があり、そのままの漢字を入力できない場合はどうしたらよいですか。
- A4 氏名は常用漢字を用いて入力してください。漢字の入力が不可能な場合は、カタカナで入力し てください。その上で、出願情報の入力項目にある「外字利用」で【あり】を選択してくださ い。
- Q5 自宅にプリンタがありません。どうしたらよいですか。
- A5 コンビニエンスストア (以下、コンビニ) でも印刷することが可能です。 (コンビニ印刷ガイド)[https://www.mirai-compass.jp.net/print\\_guide/](https://www.mirai-compass.jp.net/print_guide/)

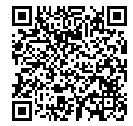

- Q6 電子出願実施校と未実施校の出願は、どのようなところが違いますか。
- A6 下表をご覧ください。

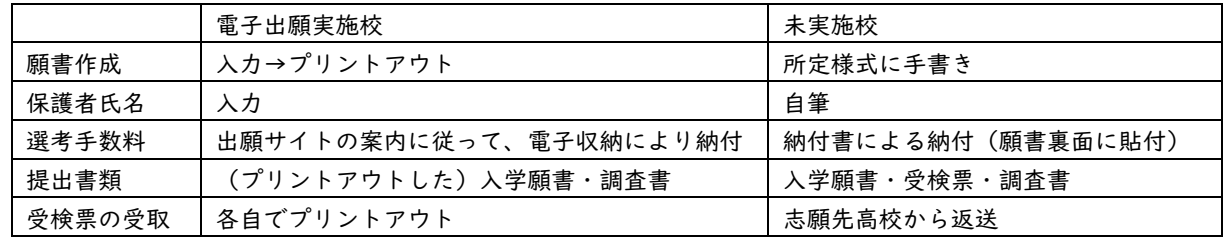

- Q7 帰国生徒特別選抜による募集、外国人特別選抜による募集、不登校の生徒などを対象とした特 別な選抜、定時制の課程における特別募集、学力検査等の際配慮を要する措置などの場合の手続 について、注意すべき点はありますか。
- A7 電子出願では、出願情報の入力項目にある特別選抜等の該当部分を選択するなど、画面上での 指示に従って入力し、願書を印刷して出願手続を行ってください。その他、特別な選抜等の出願 に必要な提出書類は、電子出願実施校と未実施校のどちらの出願手続でも変わりません。
- Q8 県外の中学校等、海外の日本人学校・現地校等を卒業見込みです。どのように手続したらよい ですか。
- A8 電子出願での手続を行う前に、出願資格認定の手続が必要です。そのため、県外の中学校等か ら出願する場合は志願先高校において、海外の日本人学校・現地校等から出願する場合は志願先 高校の課程が全日制の課程では埼玉県教育局県立学校部県立学校人事課において、定時制・通信 制の課程では志願先高校において、それぞれ出願資格認定の手続を行ってください。認定後、電 子出願での手続を行ってください。
- Q9 志願先変更の流れについて、教えてください。
- A9 電子出願実施校から未実施校への志願先変更、未実施校から電子出願実施校への志願先変更、 電子出願実施校から電子出願実施校への志願先変更で、それぞれ手続が異なります。手続の詳細 については、11月中旬頃に公表予定の利用手引等をご覧ください。

## 埼玉県教育委員会